### **Glossary Index**

<span id="page-0-0"></span>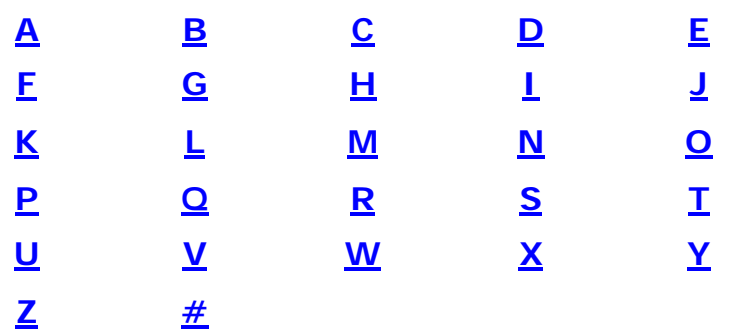

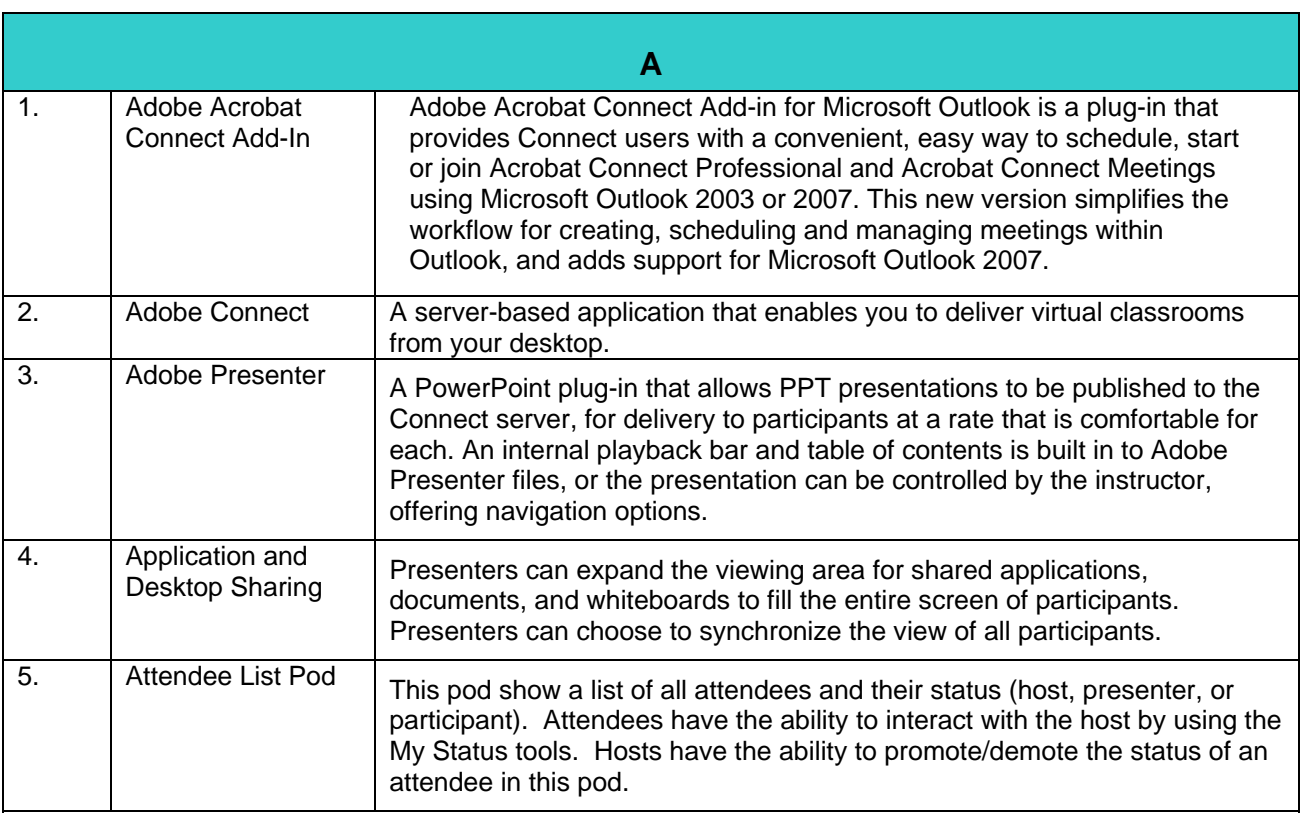

#### **[Back to Top](#page-0-0)**

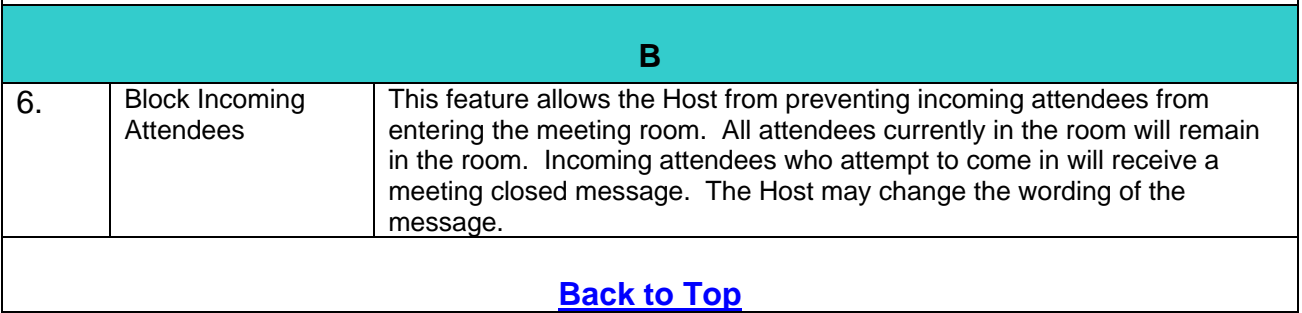

<span id="page-1-0"></span> $\Gamma$ 

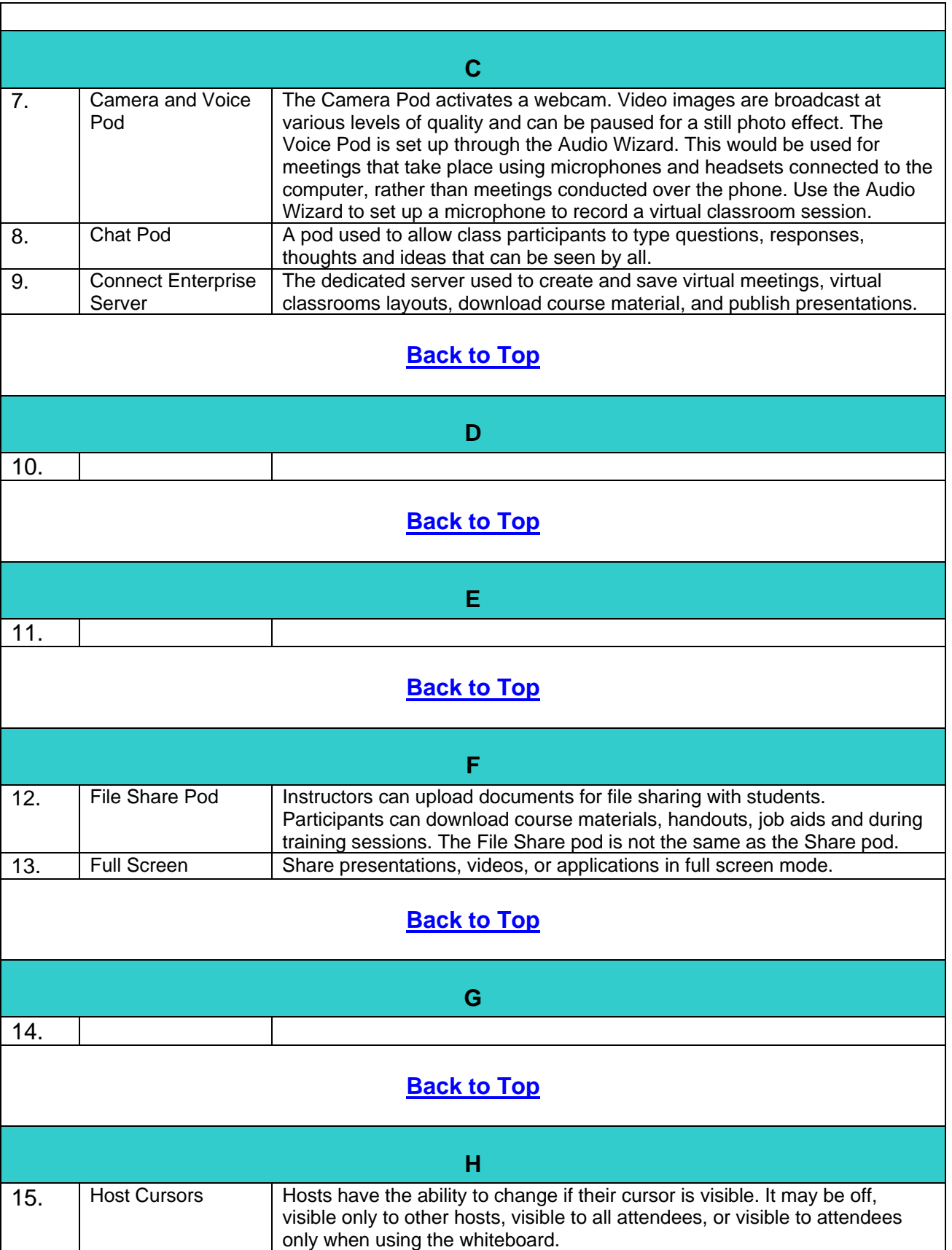

<span id="page-2-0"></span>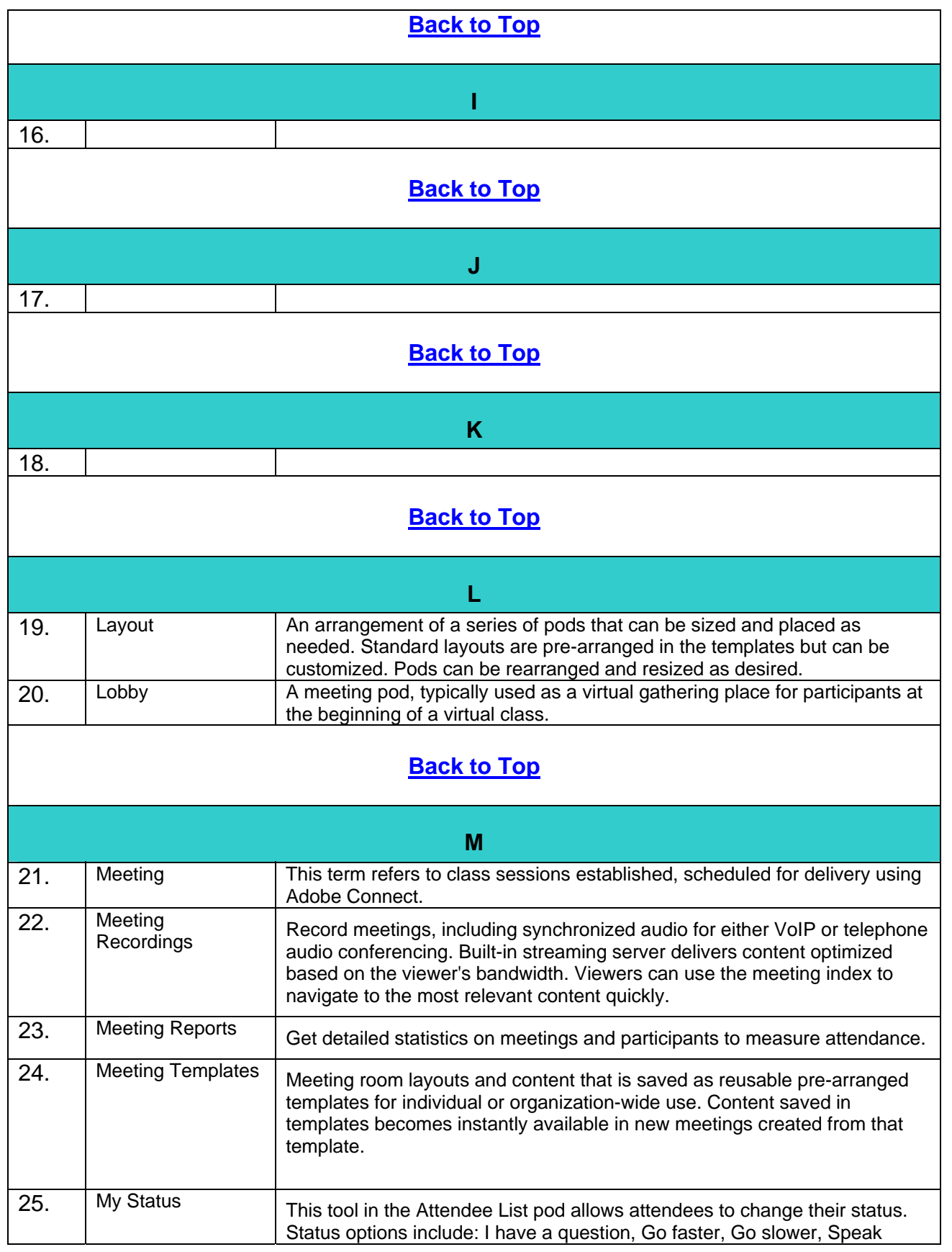

<span id="page-3-0"></span>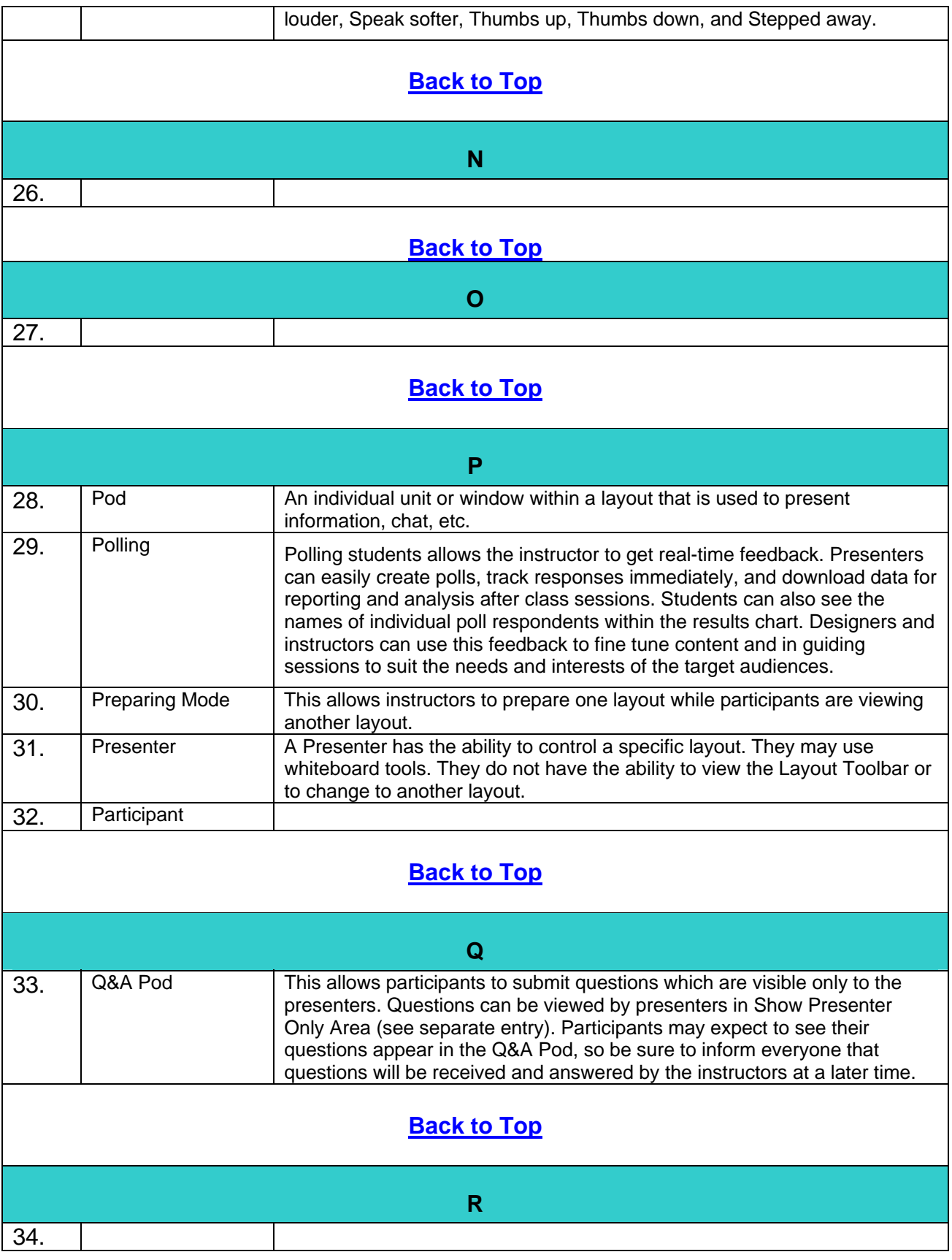

<span id="page-4-0"></span>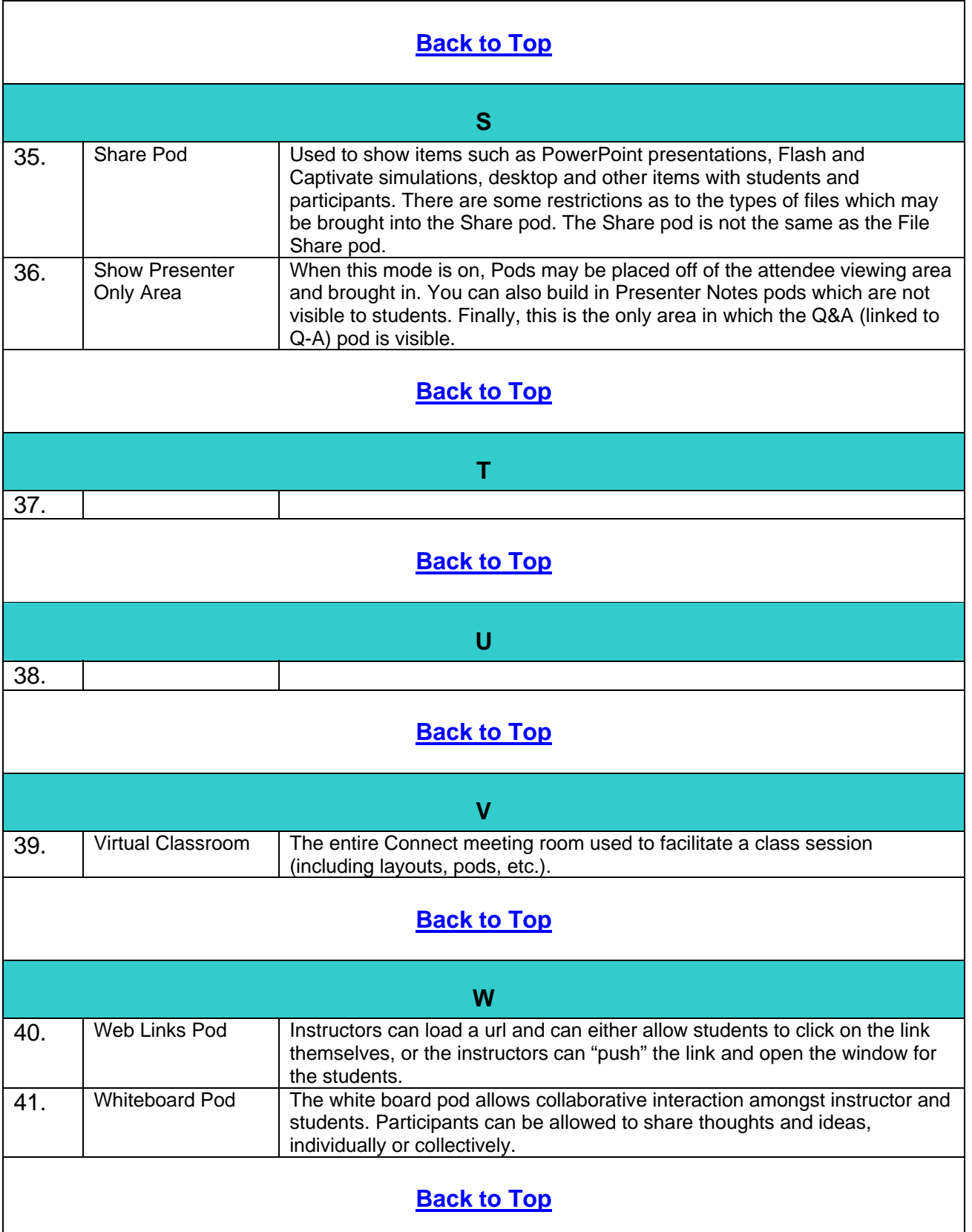

<span id="page-5-0"></span>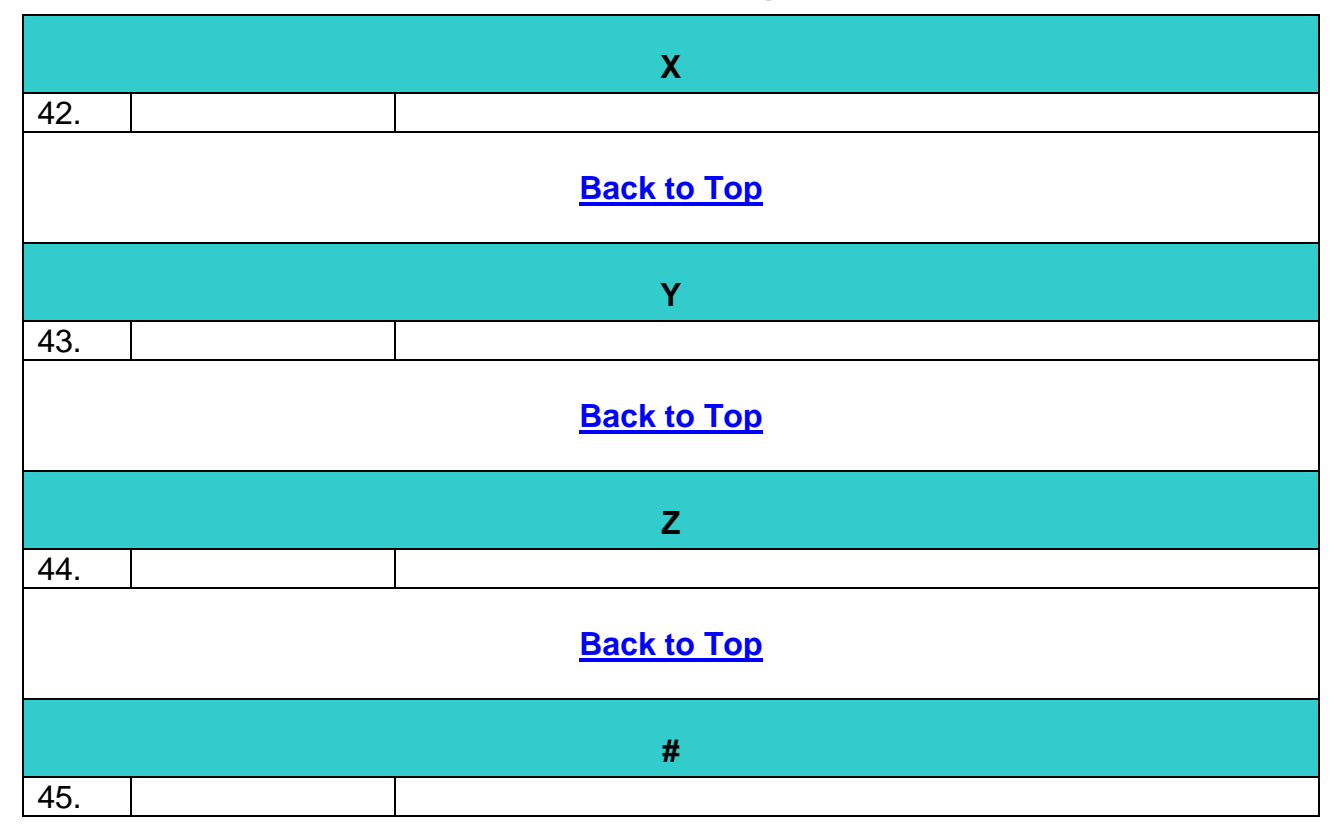